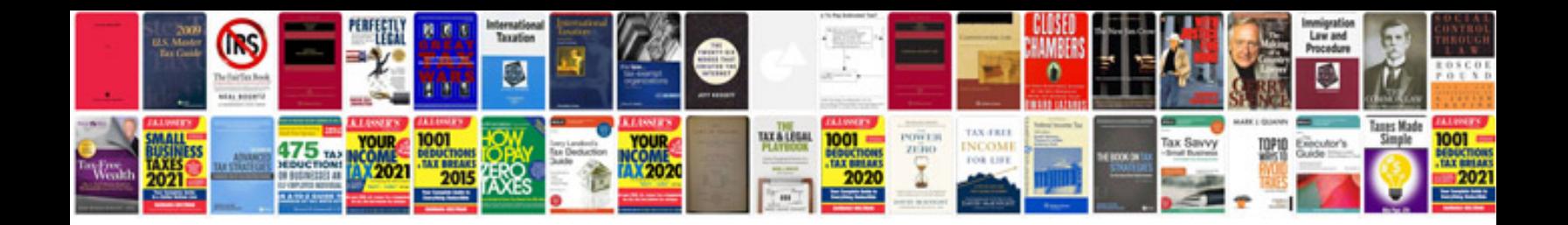

**Keil user manual**

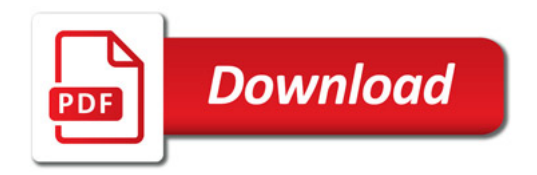

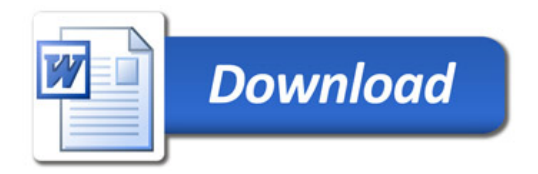